# **Motivating example (MIPSI): Babyboot**

# **Model**

The figure to the right is a schematic representation of a swinging babyboot attached by a shoelace to a rigid support. The mechanical model of the babyboot consists of a thin uniform rod *A* attached to a fixed support *N* by a revolute joint, and a uniform plate *B* connected to *A* with a second revolute joint so that *B* can rotate freely about *A*'s axis. Note: The revolute joints' axes are *perpendicular*, not parallel.

- **Bodies**: The rod and plate are (inflexible/undeformable).
- **Connections**: The revolute joints are (massless, frictionless, with no slop or flexibility).
- **Force:** is uniform and constant. Other contact forces (e.g., **)** and distance forces (e.g., **)** are negligible.
- **Newtonian reference frame**:

# **Identifiers**

Right-handed sets of unit vectors  $\hat{\mathbf{n}}_x$ ,  $\hat{\mathbf{n}}_y$ ,  $\hat{\mathbf{n}}_z$ ;  $\hat{\mathbf{a}}_x$ ,  $\hat{\mathbf{a}}_y$ ,  $\hat{\mathbf{a}}_z$ ; and  $\hat{\mathbf{b}}_x$ ,  $\hat{\mathbf{b}}_y$ ,  $\hat{\mathbf{b}}_z$  are fixed in *N*, *A*, and *B*, respectively, with  $\hat{\mathbf{n}}_{x} = \hat{\mathbf{a}}_{x}$  parallel to the revolute axis joining *A* to *N*,  $\hat{\mathbf{n}}_{z}$  vertically upward,  $\hat{\mathbf{a}}_{z} = \hat{\mathbf{b}}_{z}$ parallel to the rod's long axis (and the revolute axis joining  $B$  to  $A$ ), and  $\hat{\mathbf{b}}_z$  perpendicular to plate  $B$ .

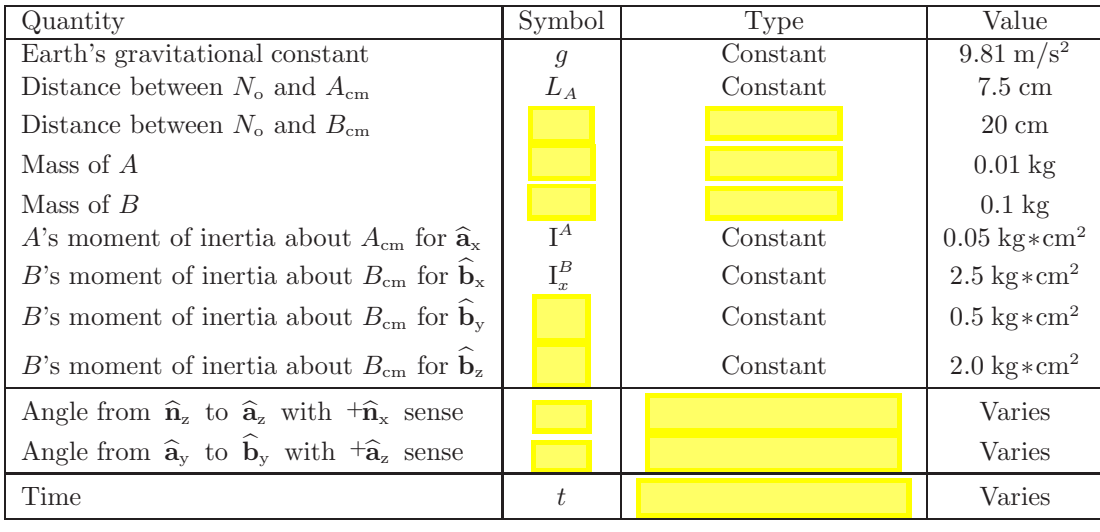

### Physics Physics from www.MotionGenesis.com  $\Rightarrow$  Get Started  $\Rightarrow$  Chaotic Pendulum (Babyboot). The ODEs (ordinary differential equations) governing the motion of this mechanical system  $are^{11}$

$$
\ddot{q}_A = \frac{2 \dot{q}_A \dot{q}_B \sin(q_B) \cos(q_B) \left( \mathbf{I}_x^B - \mathbf{I}_y^B \right) - \left( m^A L_A + m^B L_B \right) g \sin(q_A)}{\mathbf{I}^A + m^A L_A^2 + m^B L_B^2 + \mathbf{I}_x^B \cos^2(q_B) + \mathbf{I}_y^B \sin^2(q_B)}
$$
\n
$$
\ddot{q}_B = \frac{-\dot{q}_A^2 \sin(q_B) \cos(q_B) \left( \mathbf{I}_x^B - \mathbf{I}_y^B \right)}{\mathbf{I}_z^B}
$$

A

**No**

**B**

**Acm**

**ay az**

 $\widehat{\mathbf{b}}$ **z**  $\widehat{\mathbf{b}}$ **z**  $\widehat{\mathbf{b}}$ **y** 

 $\mathbf{\hat{b}_x}$ 

<sup>&</sup>lt;sup>11</sup>Four methods for forming equations of motion are: **Free-body diagrams** of  $A$  and  $B$  (which is inefficient as it introduces up to 10 unknown force/torque measures); D'Alembert's method (*road maps* of Section 22.6) which efficiently forms the two equations shown for  $\ddot{q}_A$  and  $\ddot{q}_B$  (but require a clever selection of systems, points, and unit vectors); *Lagrange's equations* (an energy-based method that automates D'Alembert's cleverness); *Kane's equations* (a modern efficient blend of D'Alembert and Lagrange).

# **Simplify and solve**

Computers has revolutionized the solution of differential equations. There are a many numerical algorithms for solving nonlinear, coupled, variable coefficient, ODEs (ordinary differential equations) including Euler's method, predictor-corrector, Runga-Kutta, etc. In addition, there are many programs (MATLAB<sup>®</sup>, **M**otion**G**enesis, WolframAlpha, etc.) that make it easy to solve ODEs.

#### **Computer (numerical) solution of ODEs with MotionGenesis (with plotting)**

```
Variable qA'', qB'' % Angles and first/second time-derivatives.
%--------------------------------------------------------------------
qA'' = 2*( 508.89*sin(qA) - sin(qB)*cos(qB)*qA'*qB' ) / (-21.556 + sin(qB)^2)
qB'' = -sin(qB)*cos(qB)*qA'<sup>2</sup>
%--------------------------------------------------------------------
Input tFinal = 10 sec, tStep = 0.02 sec, absError = 1.0E-07Input qA = 90 \text{ deg}, qB = 1.0 \text{ deg}, qA' = 0.0 \text{ rad/sec}, qB' = 0.0 \text{ rad/sec}OutputPlot t sec, qA degrees, qB degrees
%--------------------------------------------------------------------
ODE() solveBabybootODE
Quit
```
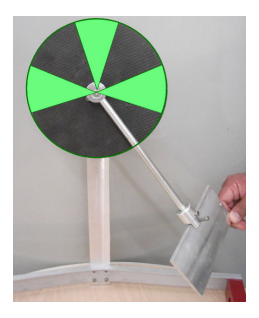

#### **Interpret**

The solution to these differential equations reveals this simple system has strange, non-intuitive motion.<sup>12</sup> For certain initial values of *qA*, the motion of plate *B* is well-behaved and "stable". Alternately, for other initial values of  $q_A$ , *B*'s motion is "chaotic" – meaning that a small variation in the initial value of  $q_B$ or numerical integration inaccuracies lead to dramatically different results (these ODEs are used to test the accuracy of numerical integrators – the plots below required a numerical integrator error of absError =  $1 \times 10^{-7}$ ).

The following chart and figure to the right shows this system's regions of stability (**black**) and instability (**green**). Notice the **"chaotic"** plot below shows  $q_B$  is *very* sensitive to initial values. A 0.5<sup>°</sup> change in the initial value of  $q_B(0)$  results in more than a 2000° difference in the value of  $q_B(t=10)$ !

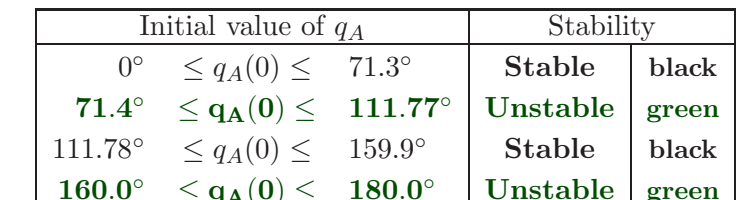

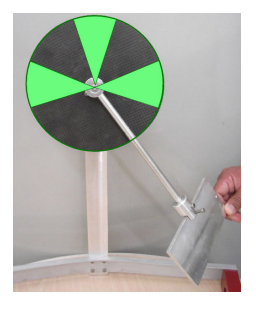

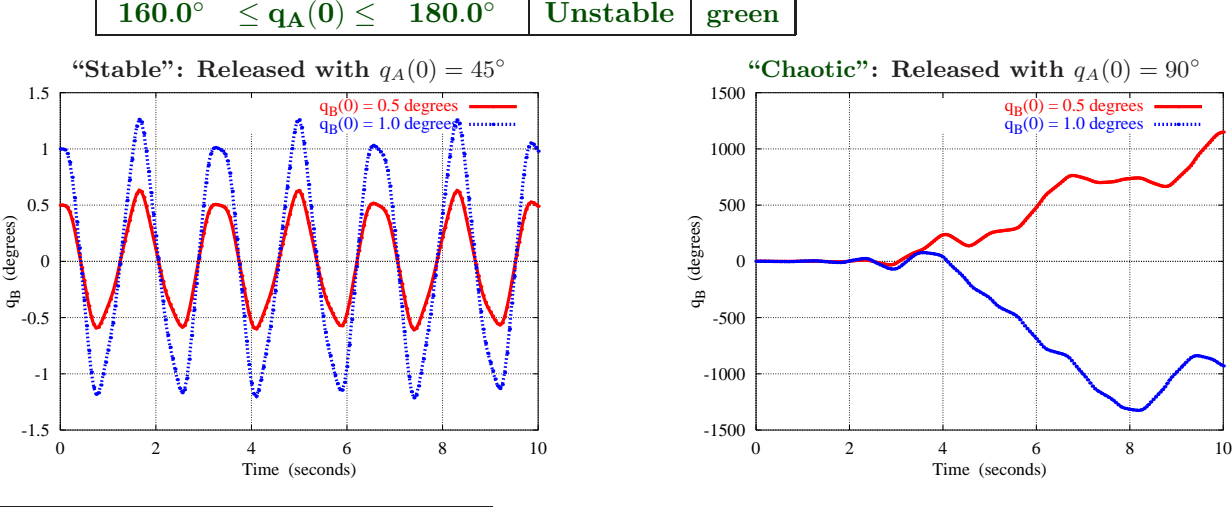

<sup>12</sup>More information about this problem is in "Mechanical Demonstration of Mathematical Stability and Instability", *International Journal of Engineering Education (Journal of Mechanical Engineering Education)*, Vol. 2, No. 4, 1974, pp. 45-47, by Thomas R. Kane. Or visit www.MotionGenesis.com  $\Rightarrow$  Get Started  $\Rightarrow$  Chaotic Pendulum (Babyboot)

#### **Investigation of stability: More simulation results**

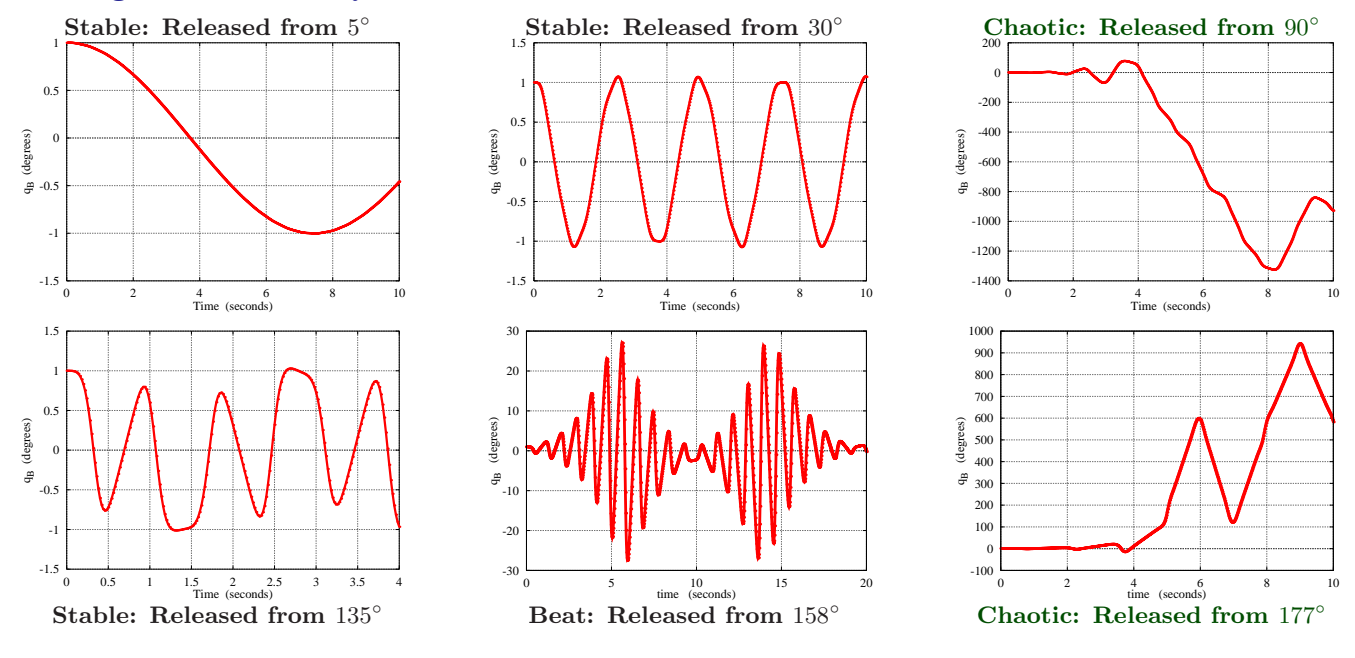

#### Physics Physics from www.MotionGenesis.com  $\Rightarrow$  Get Started  $\Rightarrow$  Chaotic Pendulum (Babyboot).

**ny**  $\rm L_A$ A  $^{\circledR}$ qA  $\circledR$  $\hat{\mathbf{n}}$ **ay az No Acm**  $\mathbf{b}_z^{\text{Bcm}}$   $\mathbf{b}_z^{\text{B}y}$ **bx**  $q_B$ LB File: BabybootWithDAlembertMethod.txt<br>Problem: Analysis of 3D chaotic double p Analysis of 3D chaotic double pendulum % Copyright (c) 2009 Motion Genesis LLC. All rights reserved. %---------------------------------------------------------------- SetDigits( 5 ) % Number of digits displayed for numbers %---------------------------------------------------------------- NewtonianFrame N RigidBody A % Upper rod<br>RigidBody B % Lower pla RigidBody B % Lower plate<br>%-------------------------------%---------------------------------------------------------------- Variable qA'' % Pendulum angle and its time-derivatives Variable qB'' % Plate angle and its time-derivative Constant  $LA = 7.5$  cm  $\%$  Distance from pivot to A's mass center Constant LB = 20 cm % Distance from pivot to B's mass center A.SetMassInertia( mA = 10 grams, IAx = 50 g\*cm^2, IAy, IAz ) B.SetMassInertia(  $mB = 100$  grams, IBx = 2500 g\*cm^2, IBy = 500 g\*cm^2, IBz = 2000 g\*cm^2 ) %---------------------------------------------------------------- % Rotational and translational kinematics A.RotateX( N, qA ) B.RotateZ( A, qB ) Acm.Translate( No, -LA\*Az> ) Bcm.Translate( No, -LB\*Az> ) %---------------------------------------------------------------- % Add relevant forces  $g$ > = -9.81\*Nz> System.AddForceGravity( g> )<br>%--------------------------%---------------------------------------------------------------- % Rotational equations of motion for B and A+B. Dynamics[1] = Dot( B.GetDynamics(Bcm), Bz> ) Dynamics[2] = Dot( System(A,B).GetDynamics(No), Ax> ) Solve( Dynamics, qA'', qB'' ) %---------------------------------------------------------------- % Kinetic and potential energy KE = System.GetKineticEnergy() PE = System.GetForceGravityPotentialEnergy(g>, No)  $Energy = KE + PE$ <br>%----------------%---------------------------------------------------------------- % Integration parameters and initial values. Input tFinal=10, tStep=0.02, absError=1.0E-07, relError=1.0E-07 Input  $qA = 90 \text{ deg}, qA' = 0.0 \text{ rad/sec}, qB = 1.0 \text{ deg}, qB' = 0.0 \text{ rad/sec}$ <br>  $\frac{1}{2}$ %---------------------------------------------------------------- % List output quantities and solve ODEs. OutputPlot t sec, qA deg, qB deg, Energy N\*m ODE() BabybootDAlembert<br>%----------------------%---------------------------------------------------------------- Save BabybootWithDAlembertMethod.all **Quit**